# Deep Learning

Jonas Birkelund Nilsson

Research Assistant, Immunoinformatics and Machine Learning Group

## What we have used so far – Feed-forward neural network (FFN)

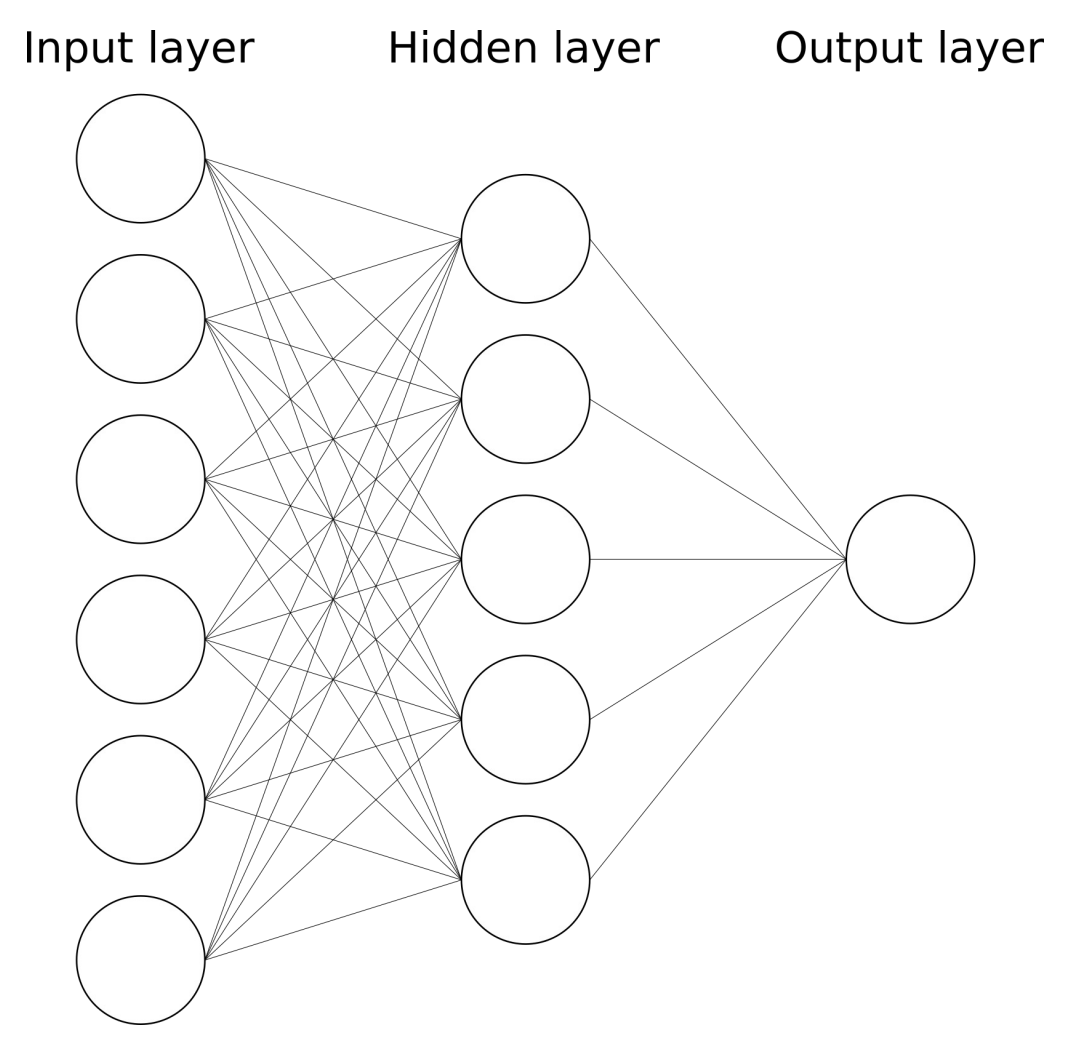

When do FFNs work?

**Example:**  Predict price of house based on several features

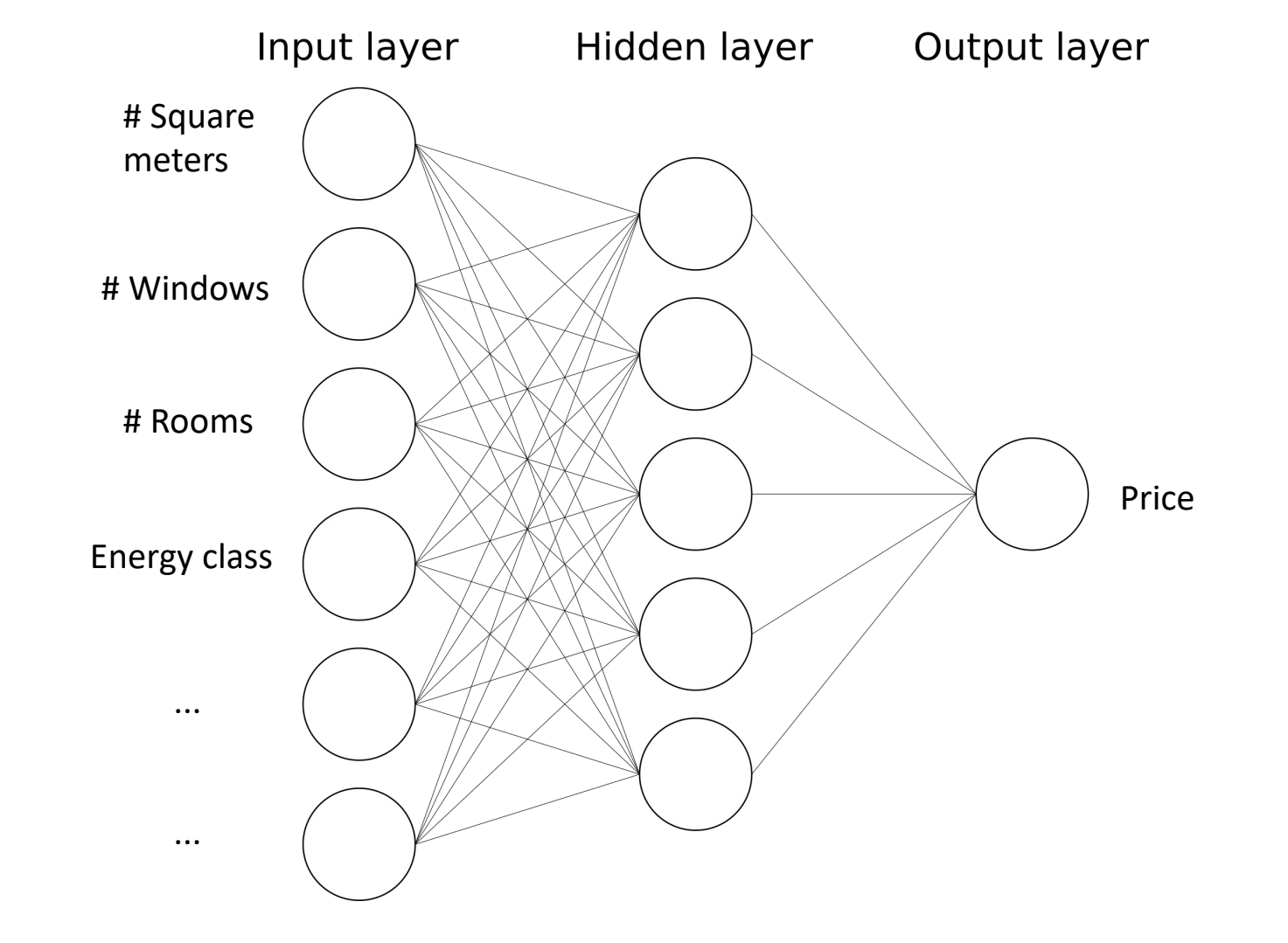

When do FFNs not work?

#### **Classification**

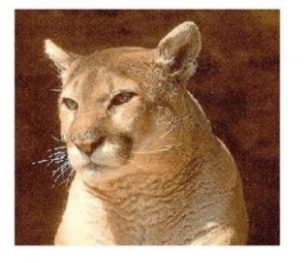

Cougar

Classification  $+$ 

**Localization** 

Cougar

### **Object Detection**

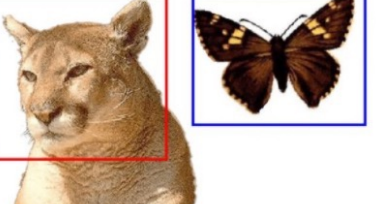

**Cougar, Butterfly** 

#### Image analysis **Image analysis** and Image analysis and Image analysis and Image analysis

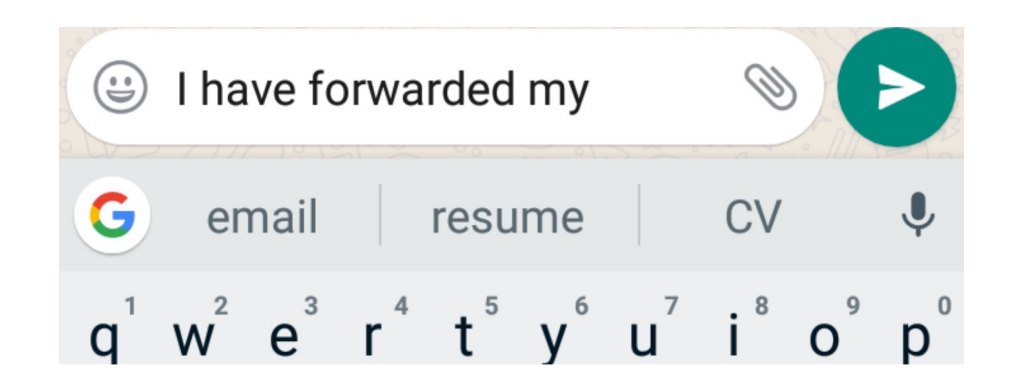

### Convolutional Neural Networks (CNNs)

- Developed for images, but they work with other types of input, such as peptide sequences!
- Able to handle inputs with different sizes
- Able to extract the relevant features from the input by themselves

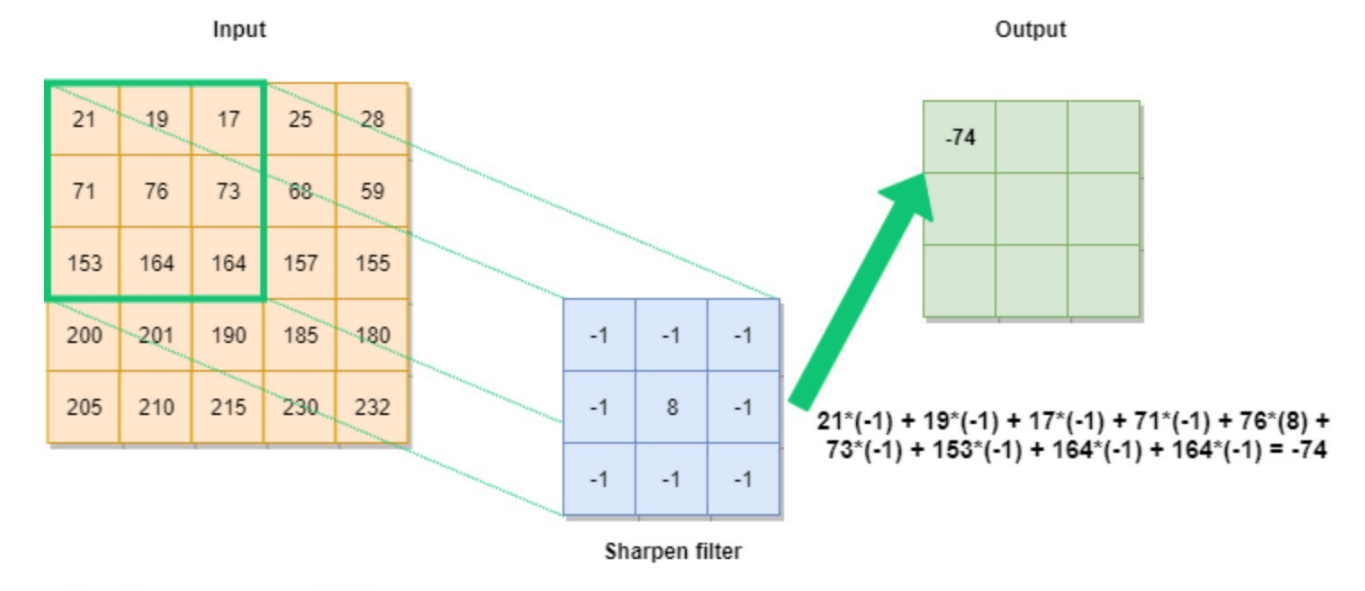

#### How convolution works

**Input vector Filter**  $0.2 -0.2$  0.2 0.0 0.3 -0.1 0.5 0.1 0.4 -0.2 0.3

#### **Convolutional layer**

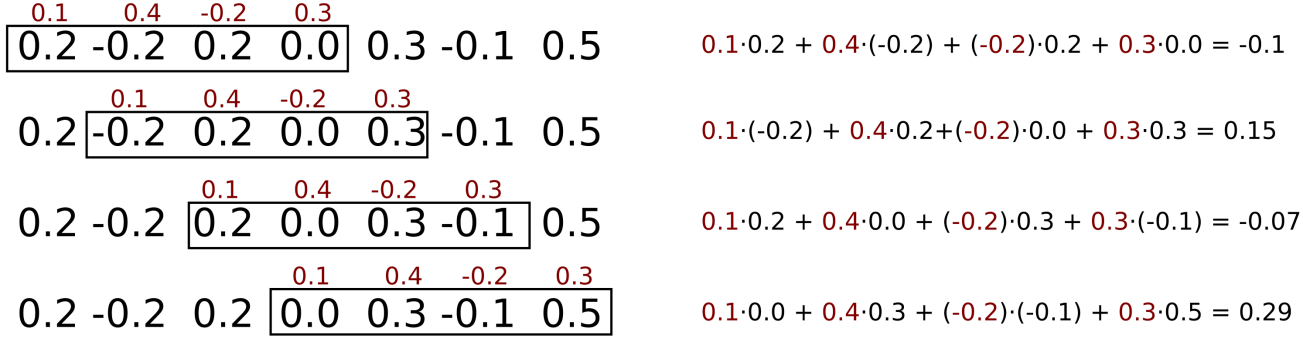

Output:  $-0.1$   $0.15$   $-0.07$   $0.29$ 

#### **Max pooling:** Forward the highest value

#### **Final output:**

0.29

#### Convolutional Neural Networks

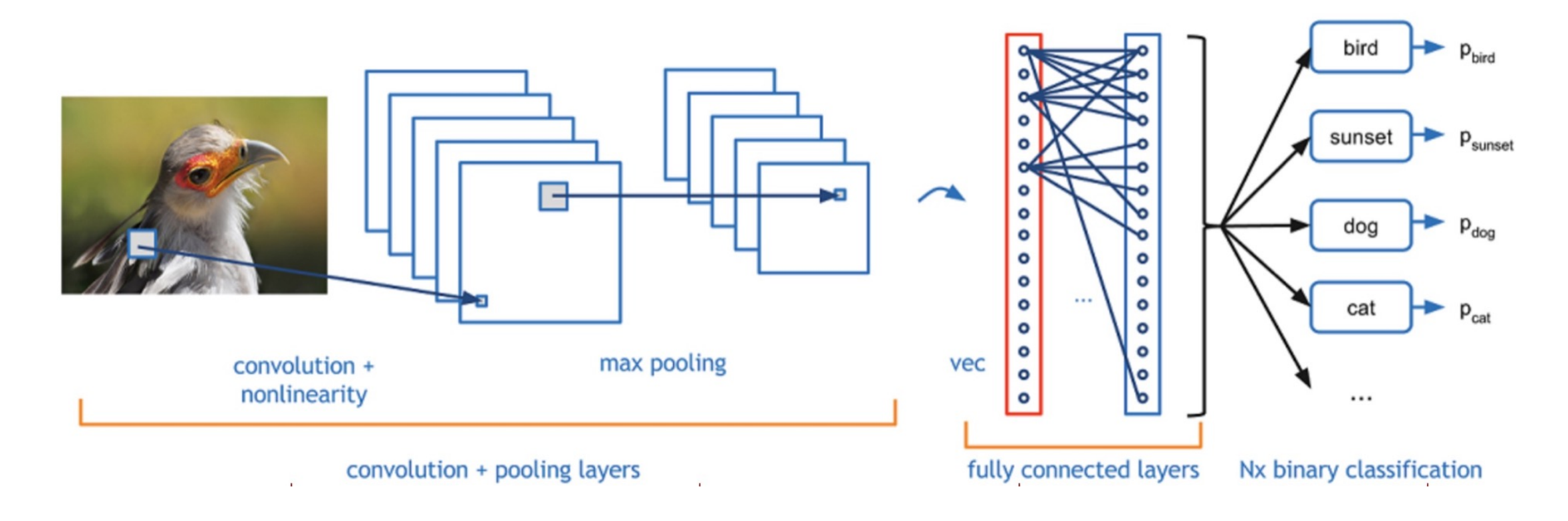

**Feature extraction Classification**

### Visualizing the CNN filters

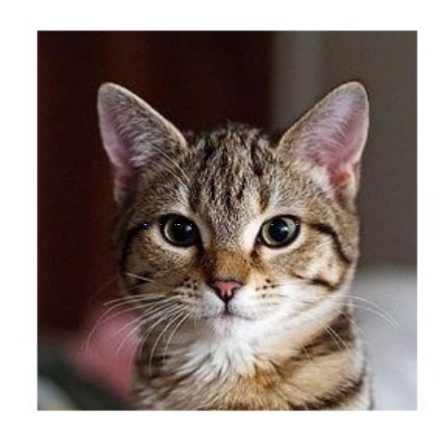

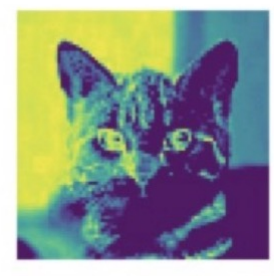

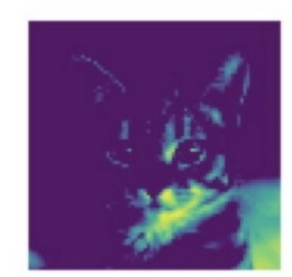

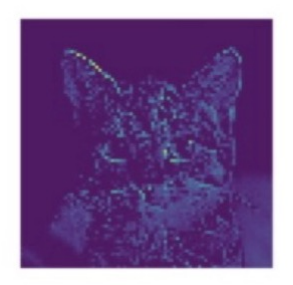

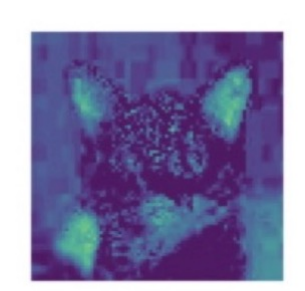

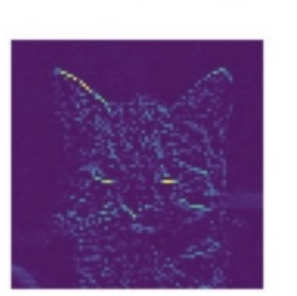

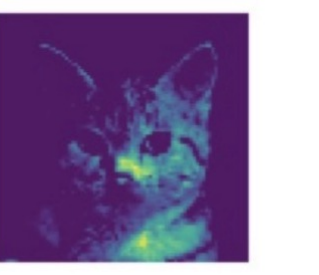

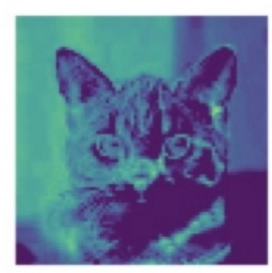

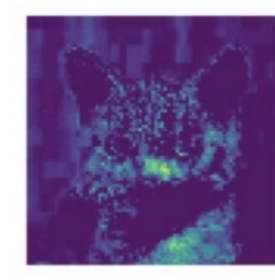

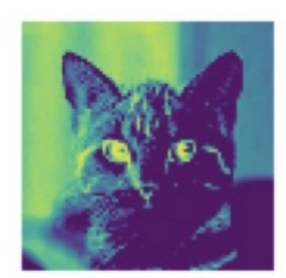

## Today's task: predict peptide-MHC binding

#### **HLA-A\*02:01**

- Mostly 9-mer peptides bind
- The anchor positions stay 'fixed' (P2 and P9)
- We can use a FFN to model this

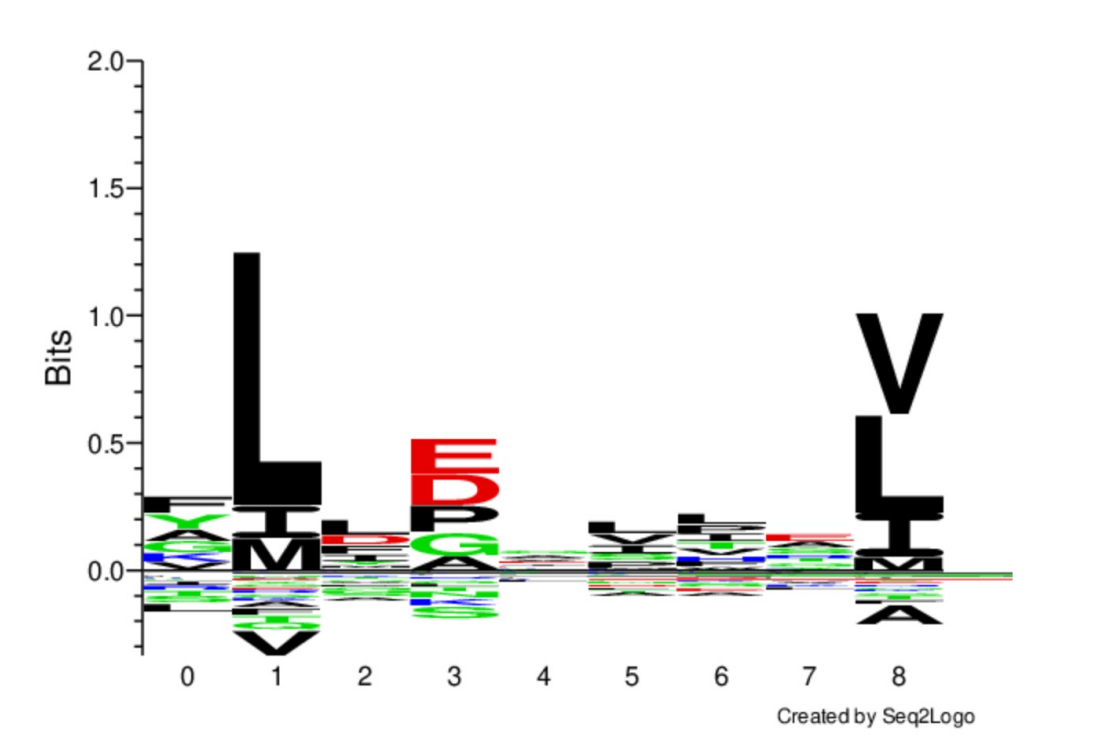

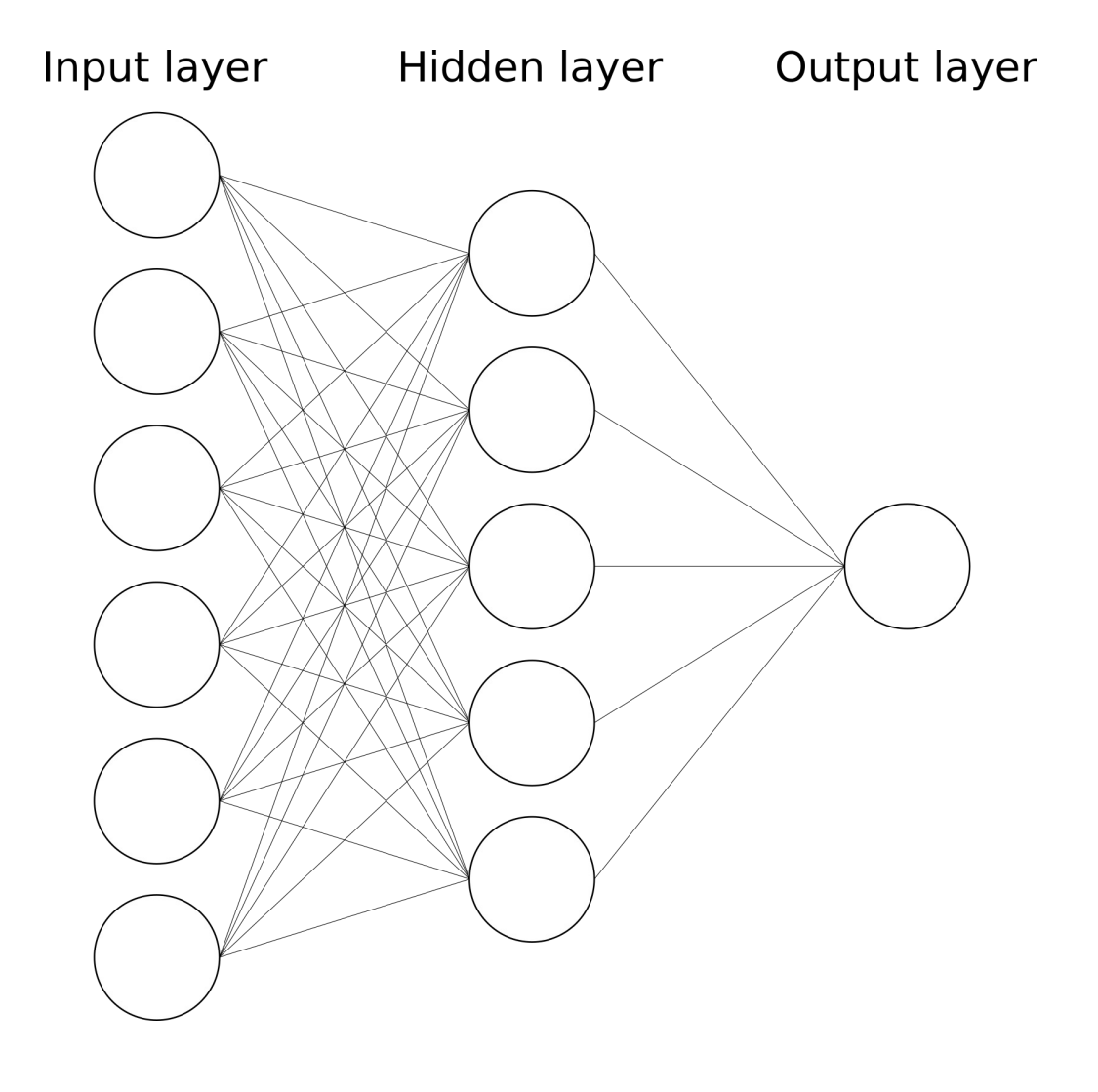

## Today's task: predict peptide-MHC binding

#### **HLA-A\*03:01**

- Peptides of lengths 8,9,10,11
- The binding core is not 'fixed' in one spot
- A FFN will most likely fail
- Instead, use a CNN!

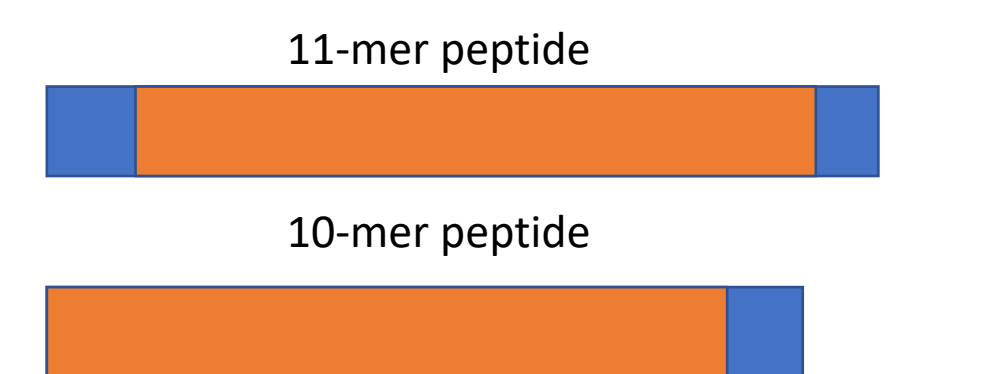

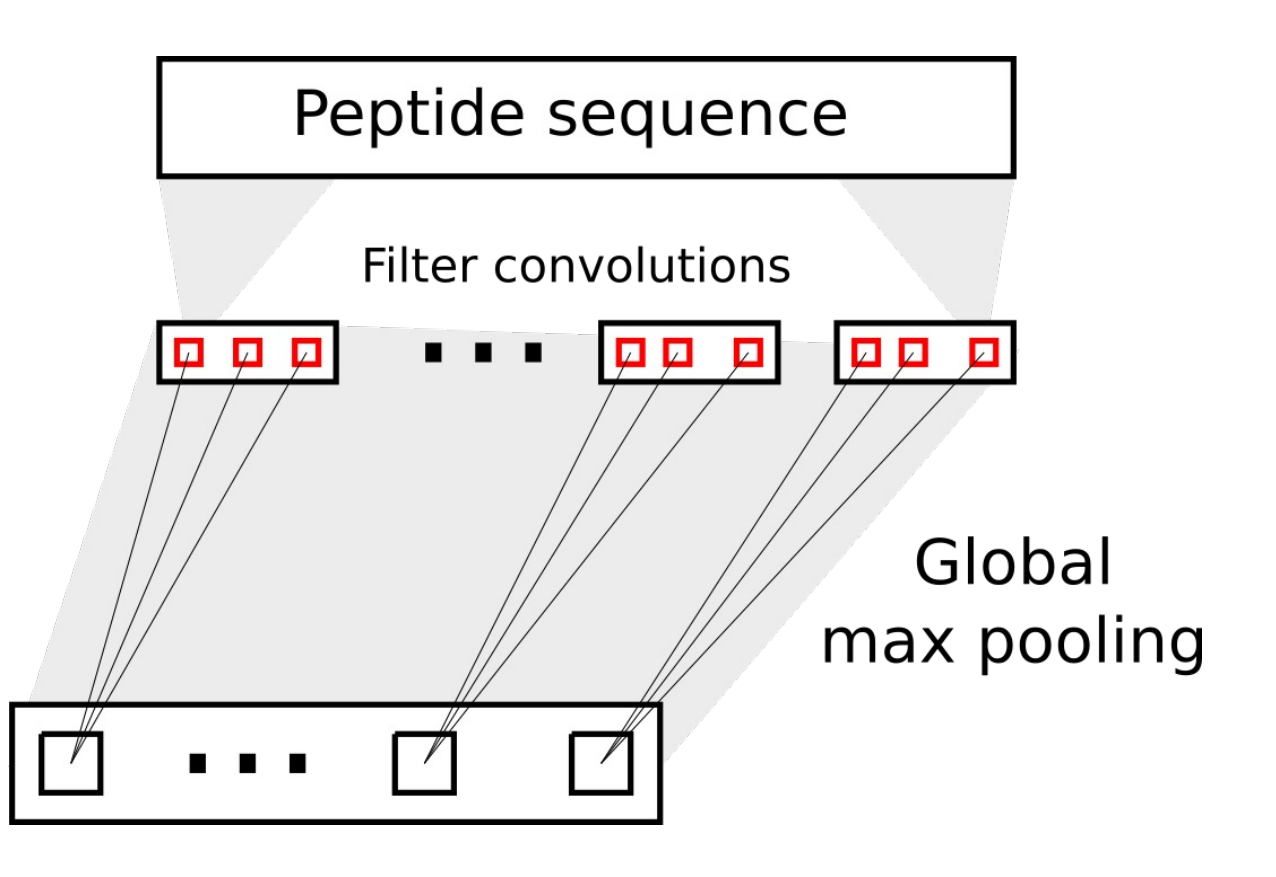

### Peptide encoding

- The amino acid sequences are converted to numbers based on their biochemical profile (BLOSUM)
- Each AA is represented by a vector with 20 entries
- Example: A 9-mer is encoded as a [9x20] matrix

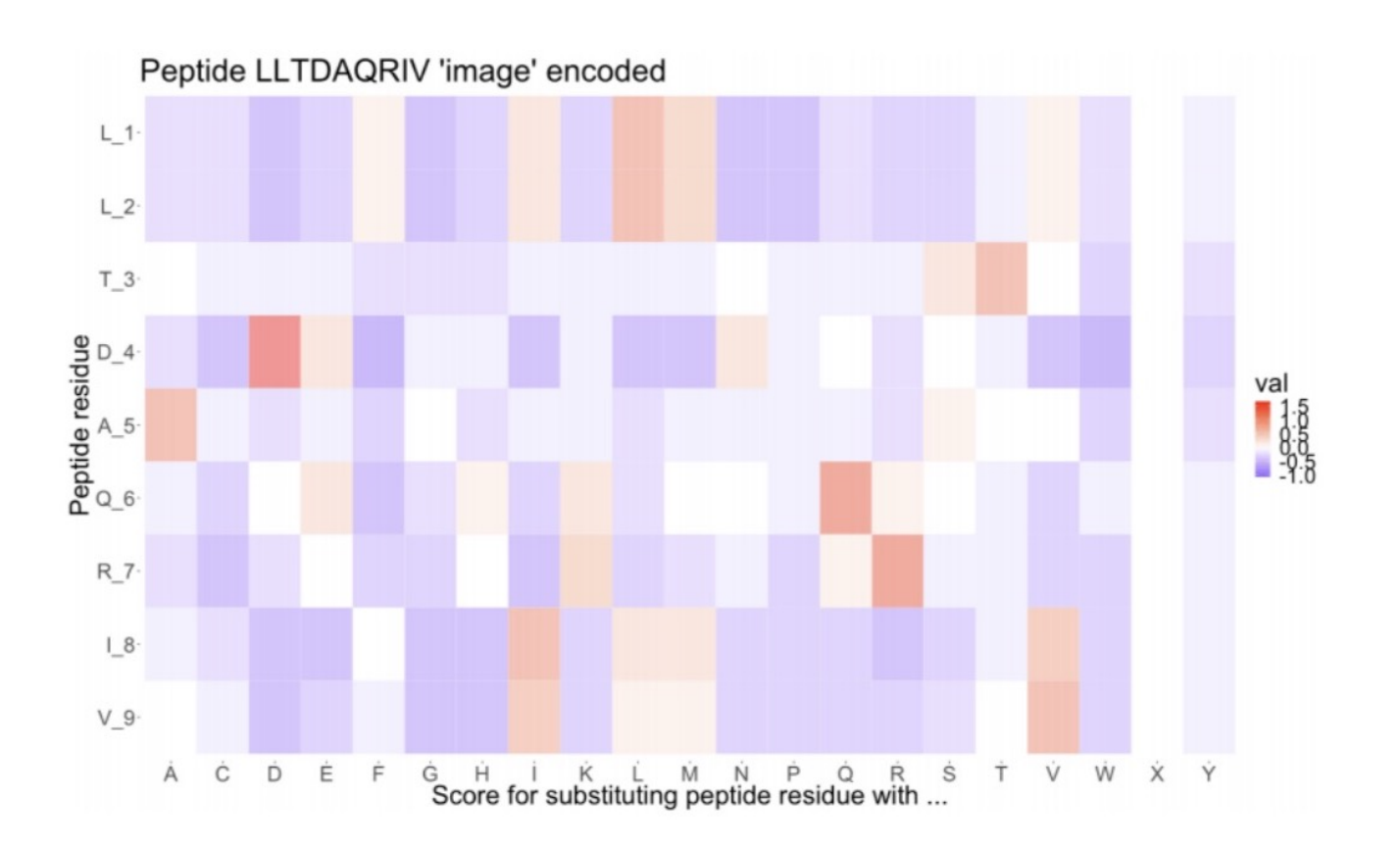

#### In practice

- Use 1D convolution with 20 channels (due to BLOSUM encoding)
- As such, each filter is a Kx20 weight matrix, where K is the number of amino acids covered by the filter
- Use global max pooling to forward the maximum score from each filter

```
21 due to the 
                                                       inclusion of 'X' 
class CNNpep(nn.Module):
                                                       (unknown AA)def init (self, n filters, k, n l1):
        super(CNNpep, self). init ()
        self.conv layer = nn.Conyld(in channels=21,out channels=n filters,
                                    kernel size=k,
                                    stride=1,
                                    padding=0)self.fc1 = nn.Linear(n filters, n 11)self.fc2 = nn.Linear(n 11, 1)self.relu = nn.ReLU()
        self.sigmoid = nn.Sigmoid()def forward(self, x):
        # The input dimensions are (batch size, pep len, channels)
        # PyTorch wants [batch size, channels, pep len]
        # So we swap the second and third dimentions
        x = x.\text{permute}(0, 2, 1)x = self.relu(self.comv layer(x))-x, = torch.max(x, axis=2)
        x = self.relu(self.fcl(x))out = self.sigmoid(self.fc2(x))return out
```
### Today's exercise

- FNN on A0201-restricted peptides
- FNN on A0301-restricted peptides (look at the peptide length distribution)
- CNN on A0301-restricted peptides

### Challenge: Find the optimal performing m

https://docs.google.com/spreadsheets/d/1yEOI 0uAtGKkn9nQcQFh84HTtOk/edit?usp=sharing

#### Good luck!